## Initial wireframe

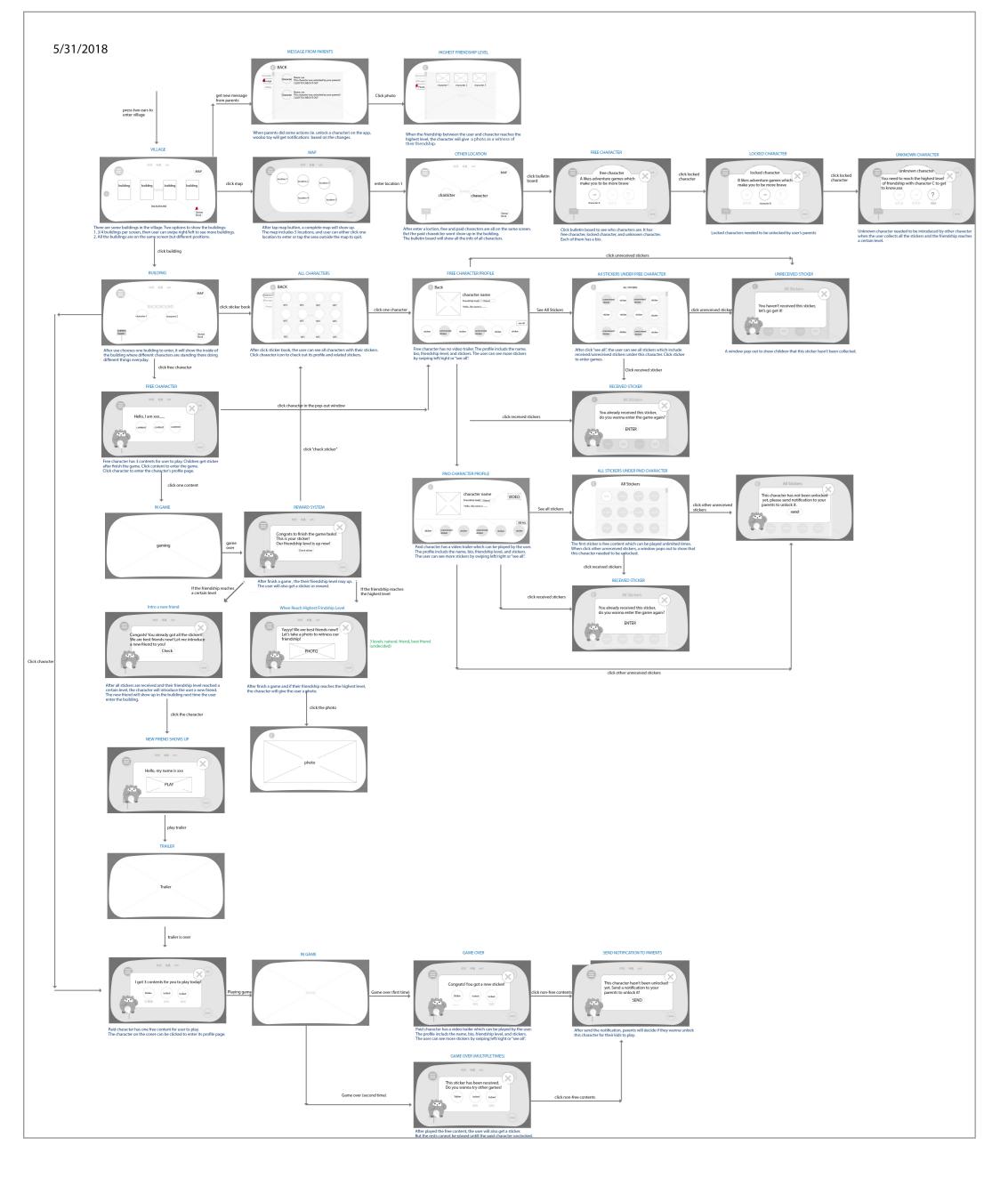

## 1st Iteration

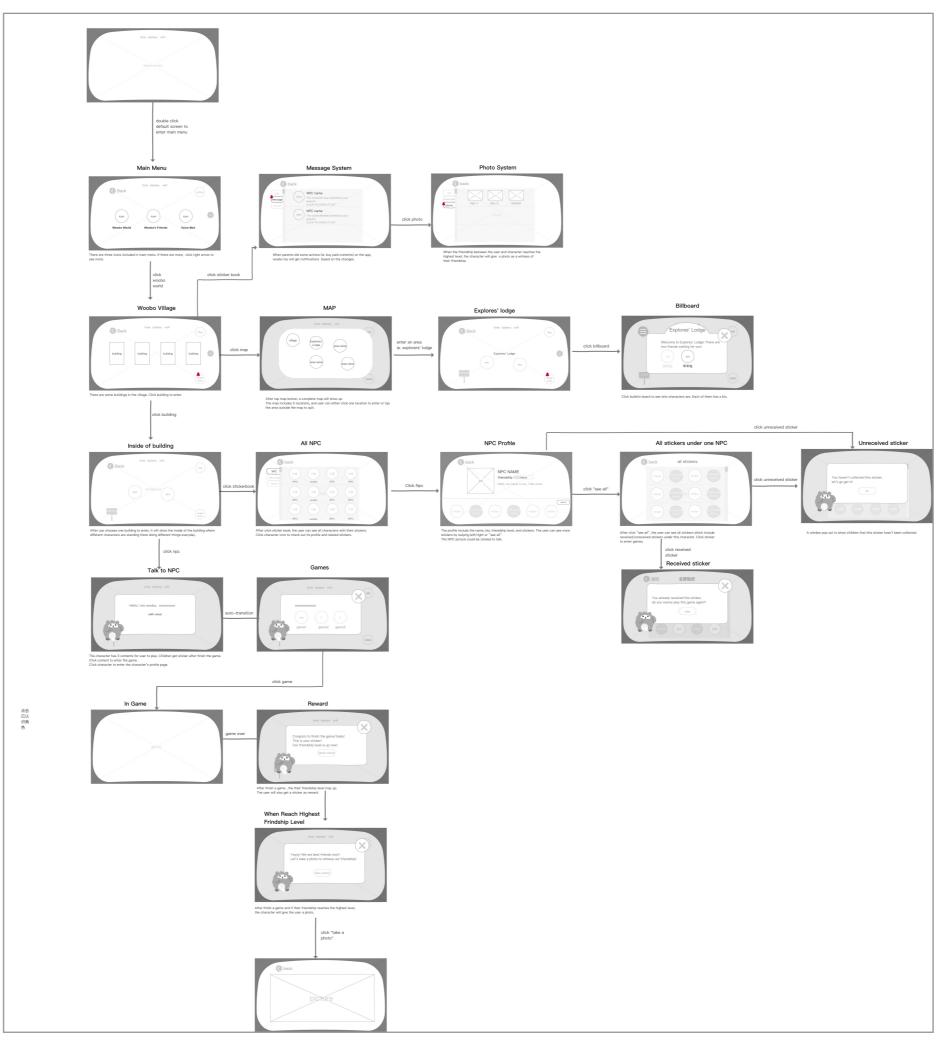

## 2nd Iteration

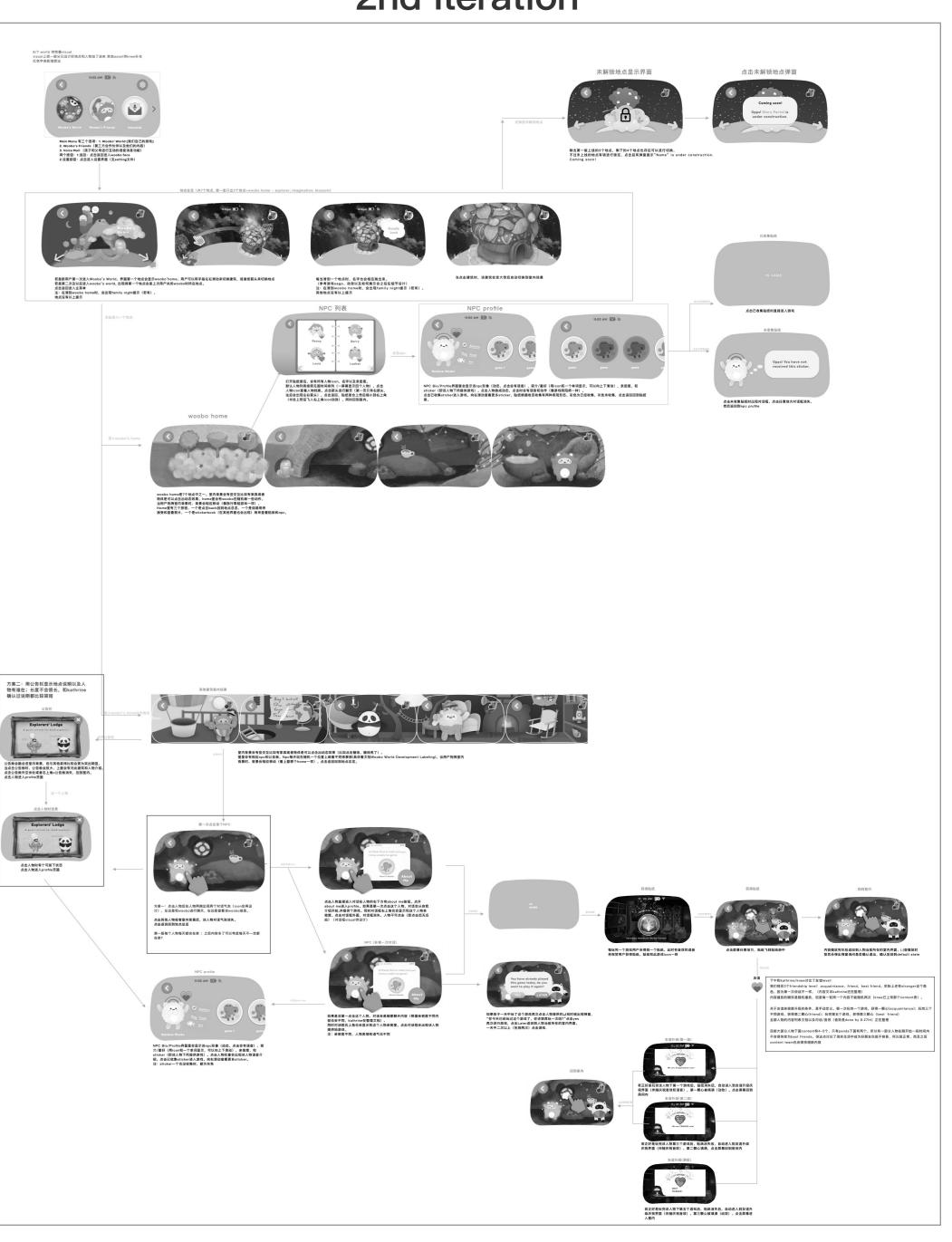